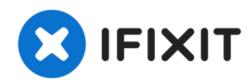

# **Dell Latitude E6400 CPU Replacement**

Written By: D. K. Labudek

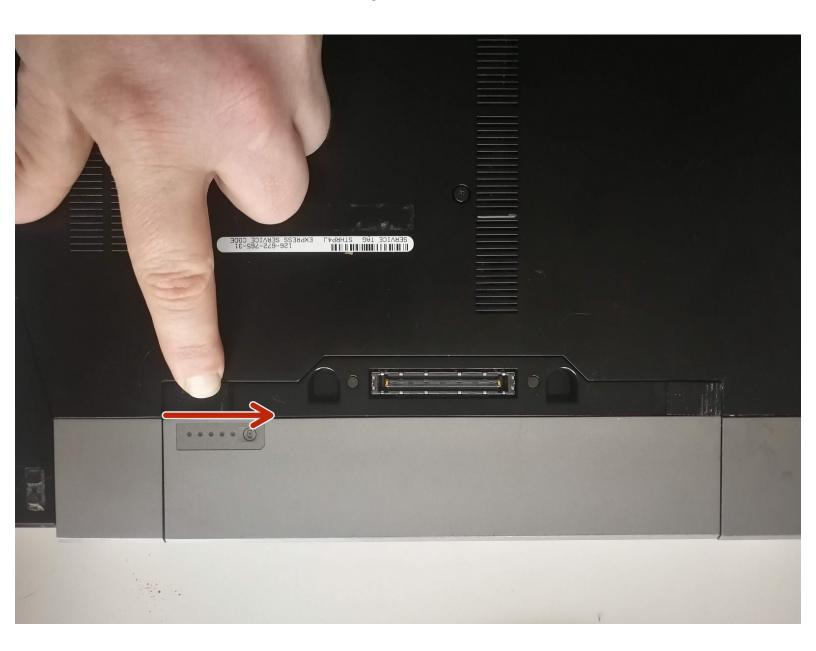

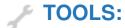

• Phillips #0 Screwdriver (1)

## Step 1 — Battery Removal

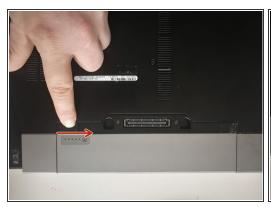

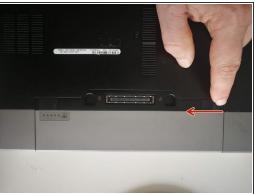

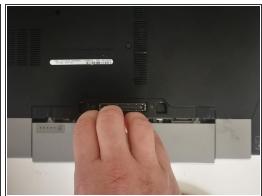

- Disconnect AC power adaptor
- Push battery release tabs inwards.
- Slide the battery out of the computer.

## Step 2 — Bottom Lid

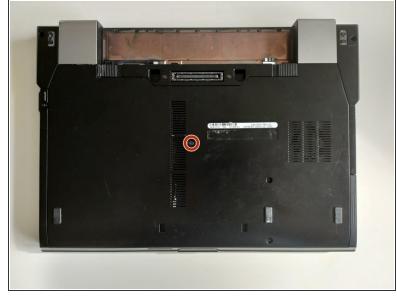

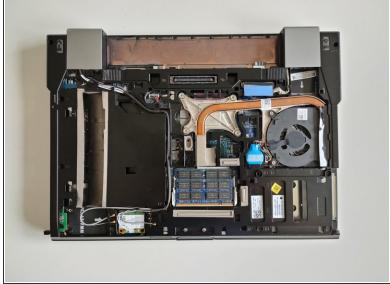

- Remove the one 7.5 mm Phillips screw securing the bottom case.
- Pull the bottom lid towards yourself to remove it.

#### Step 3 — Fan

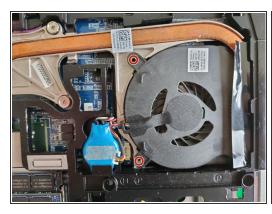

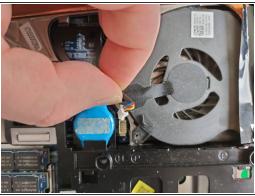

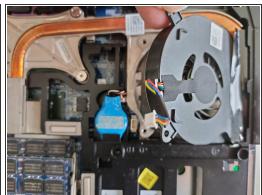

- Remove the two 4.8mm Phillips screws securing the fan.
- Disconnect the fan by pulling power cable straight up.
- Lift the fan with your finger and slide it out towards the inside of the laptop.

#### Step 4 — Heat Sink

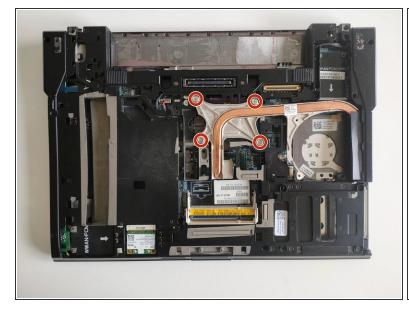

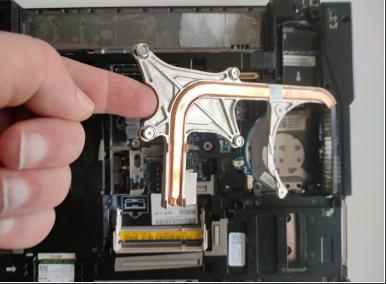

- Remove the four Phillips screws securing the heat sink.
- Using your finger gently lift and remove heat sink.

# Step 5

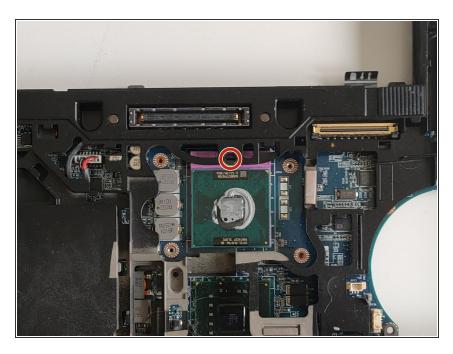

- Gently rotate left the locking screw to release CPU from its socket.
- Lift the CPU straight up of it's socket.

To reassemble your device, follow these instructions in reverse order.